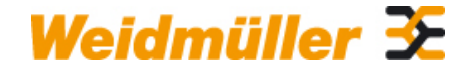

### **CABTITE BP 14MM PA Weidmüller Interface GmbH & Co. KG**

Klingenbergstraße 26 D-32758 Detmold Germany

www.weidmueller.com

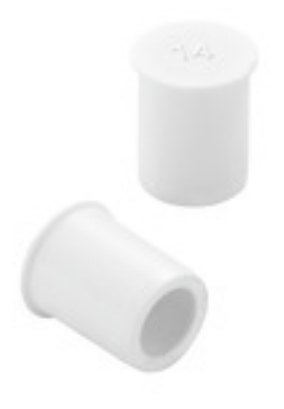

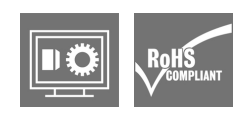

Die Blindstopfen dienen zum sicheren verschließen von nicht benötigten Leitungsdurchgängen in den Dichtelementen.

#### **Allgemeine Bestelldaten**

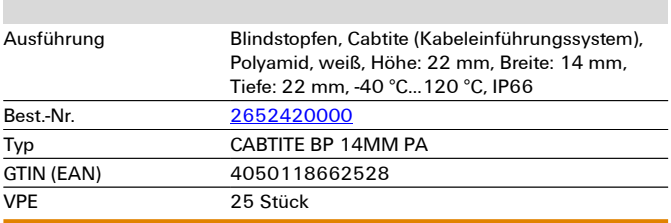

## Erstellungs-Datum 2. März 2023 19:20:54 MEZ

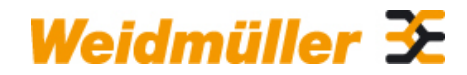

## **CABTITE BP 14MM PA Weidmüller Interface GmbH & Co. KG**

Klingenbergstraße 26 D-32758 Detmold Germany

www.weidmueller.com

# **Technische Daten**

**Abmessungen und Gewichte**

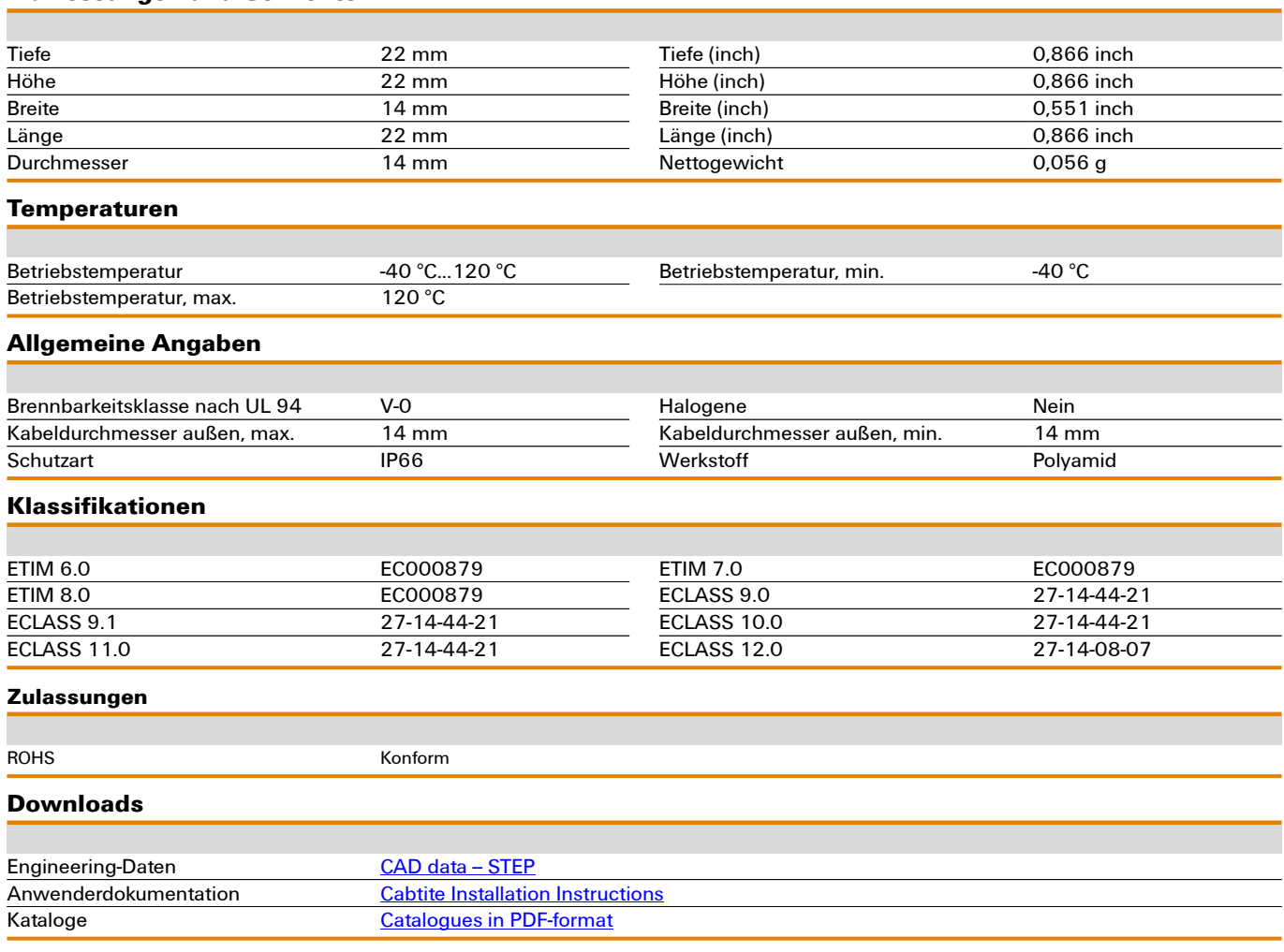